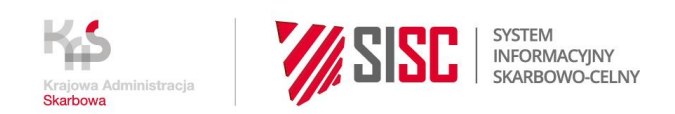

# **Pytania i odpowiedzi**

# **Webinarium dotyczące prezentacji nowych usług w serwisie Single Window - dokumenty związane z graniczną kontrolą sanitarną**

# **28.04.2022 r., MS Teams**

**1. Od kiedy obowiązkowo musimy rozpocząć korzystanie z usługi Single Window? Czy po 30 kwietnia 2022 r. składanie wniosku w wersji papierowej jest jeszcze możliwe, np. do kontroli sanitarnej?**

Korzystanie z usługi Single Window dla podmiotów nie jest obowiązkowe, ale większość Inspekcji, do których zwróciliśmy się jako Krajowa Administracja Skarbowa z propozycją współpracy w ramach Single Window, potwierdziła chęć stosowania systemu. Z usług w ramach Single Window mogą korzystać zarówno agencje celne, jak również bezpośredni importerzy/eksporterzy towarów. Jako Krajowa Administracja Skarbowa, w porozumieniu z Głównym Inspektoratem Sanitarnym, zachęcamy przedsiębiorców do włączenia się do systemu i obejmowania elektronizacją coraz więcej obszarów. Budując system, jako KAS zwracaliśmy uwagę na łatwość jego obsługi i jak najwierniejsze odzwierciedlenie procesu, który dotychczas odbywał się w formie papierowej. Nadal będzie możliwa dotychczasowa forma uzyskiwania świadectw. Mając jednak na uwadze, że udostępniamy więcej funkcjonalności niż tylko złożenie wniosku - zachęcamy do przejścia na formę elektroniczną obsługi przesyłek wymagających granicznej kontroli sanitarnej. Korzystanie z elektronicznej formy dokumentacji znacznie usprawnia proces obsług towarów, jednocześnie obniżając koszty i czas, który wynikał z konieczności przedstawiania dokumentacji w formie papierowej w siedzibie oddziału celnego. Taka forma, oprócz uzyskania rozstrzygnięcia tą samą, czyli elektroniczną drogą, dodatkowo pozwoli na:

- oszczędność czasu (raz wprowadzone dane można użyć w kolejnych wnioskach wykorzystując funkcję "Duplikuj"),
- szybszy dostęp do informacji (w jednym miejscu),
- otrzymywanie bieżącej informacji o statusie obsługi złożonego wniosku oraz możliwość otrzymywania powiadomień (e-mail, SMS), np. o odebraniu wniosku przez Inspekcję, konieczności uzupełnienia wniosku, wyznaczonym terminie kontroli towaru czy wydaniu rozstrzygnięcia,
- skoordynowanie procesu wspólnej kontroli fizycznej towaru przez wszystkie zainteresowane służby w jednym miejscu i czasie,
- automatyczną walidację rozstrzygnięcia w systemach celnych KAS (AIS-Import, AES, NCTS2),
- podgląd salda poszczególnych zgłoszeń i stopień ich wykorzystania,
- generowanie statystyk i raportów.
- **2. Czy od 30.04.2022 r. planowane jest w pełni przejście na zgłoszenia do granicznej kontroli sanitarnej (Sanepid) via PUESC/Single Window? Czy jest to na razie program pilotażowy mający na celu zachęcenie do takich zgłoszeń?** Od 30 kwietnia 2022 r. Single Window został wdrożony w obszarze granicznych kontroli sanitarnych i działa produkcyjnie.
- **3. Co z portalem Porty24 po 30 kwietnia 2022 r.?**

Po 30 kwietnia 2022 r. Porty24 będą nadal funkcjonować na dotychczasowych zasadach, niezależnie od Single Window.

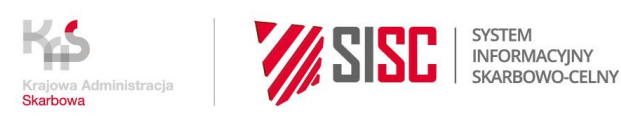

# **4. Czy świadectwa po sanitarnej kontroli granicznej będą do odbioru osobiście w placówce sanepidu czy będzie to dokument elektroniczny?**

Świadectwa wydane przez Inspekcję w systemie Single Window będą dostępne w formie elektronicznej. Są możliwe do podglądu w formacie PDF, z możliwością zapisania na dysku komputera czy wydruku. Można je także podejrzeć i/lub pobrać jako plik xml, w którym dodatkowo znajdziecie Państwo informację o podpisie elektronicznym. Podpis cyfrowy jest podpisem możliwym do zweryfikowania cyfrowo np. przez stronę [https://weryfikacjapodpisu.pl/.](https://weryfikacjapodpisu.pl/)

#### **5. Czy towary do kontroli sanitarnej, które wymagały zgłoszenia przez TRACES-NT nadal będą aktualne? Czy po 30 kwietnia 2022 r. zgłaszamy takie towary już tylko przez PUESC?**

W systemie Single Window w ramach nowej e-usługi dla przedsiębiorców "Uzyskaj graniczne dokumenty sanitarne", możliwe jest składanie w formie elektronicznej wyłącznie wniosków wynikających z przepisów krajowych, tj.:

- 1. Wniosku o dokonanie granicznej kontroli sanitarnej środka spożywczego (tzw. SWW12)
	- żywności pochodzenia niezwierzęcego oraz
	- materiałów lub wyrobów przeznaczonych do kontaktu z żywnością
- 2. Wniosku o dokonanie granicznej kontroli sanitarnej substancji pomagającej w przetworzeniu (tzw. SWW13).

Natomiast w przypadku towarów zgłaszanych w systemie TRACES-NT oraz wydawanych w tym systemie dokumentów (tu: CHED-D) obowiązuje dotychczasowa procedura. Wdrożenie krajowego Single Window nie zmienia żadnych dotychczasowych obowiązków przedsiębiorców w tym zakresie.

# **6. Czy wnioski do WIJHARS również będzie trzeba zgłaszać przez PUESC?**

Wnioski kierowane do WIJHARS są planowane do uruchomienia w kolejnych etapach wdrożenia systemu Single Window. O terminach, w których udostępnimy możliwość składania elektronicznych wniosków do WIJHARS będziemy informować na PUESC. Zachęcamy do lektury Newsletterów KAS, jak również śledzenia zakładki "Aktualności" na portalu PUESC.

Zgodnie z wcześniej przekazywanymi informacjami, w okresie poprzedzającym uruchomienie usługi "Uzyskaj graniczne dokumenty jakości handlowej" zorganizujemy dla przedsiębiorców/importerów dedykowane webinarium, na którym przedstawimy sposób korzystania z usługi na portalu PUESC oraz możliwe korzyści.

**7. Czy pomimo zgłoszenia i wysłania w Single Window będziemy musieli dostarczyć do odpowiednich służb dokumenty i wnioski w wersji papierowej? Czy wystarczy, że są w Single Window? dotyczy to wszystkich służb sanitarnych.**

W przypadku, gdy wniosek do właściwego organu Państwowej Inspekcji Sanitarnej, złożony w systemie Single Window, został podpisany podpisem elektronicznym i posiada w sekcji "Załączniki" dokumenty, opatrzone podpisem wnioskodawcy "Za zgodność z oryginałem", organy Inspekcji nie będą wymagać dostarczenia papierowej wersji (oryginału). W przypadku gdy organy Państwowej Inspekcji Sanitarnej powezmą jakiekolwiek wątpliwości, mogą zażądać dostarczenia oryginałów konkretnych dokumentów do wglądu. Wówczas zgłaszający jest zobowiązany takie dokumenty dostarczyć w oryginale, poza systemem Single Window.

**8. Czy kwestie pełnomocnictw, upoważnień od importerów dla ich przedstawicieli będą do ustalenia ze służbami kontroli granicznej? Czy nadal będą wymagane, jeśli tak to w jakiej formie?**

System Single Window nie zmienia zasad granicznej kontroli sanitarnej. Wymagalność pełnomocnictw nie zmienia się i zachowuje dotychczasową formę.

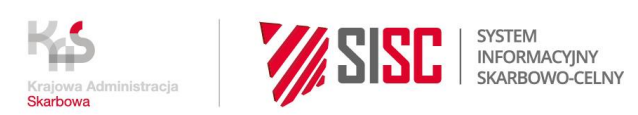

**9. Czy jesteśmy zmuszani do płatności przez PUESC? Czy można płacić tradycyjnie na podstawie faktur?**

E-Płatności w serwisie Single Window są jedną z możliwych opcji dokonania zapłaty za czynności kontrolne/wydanie rozstrzygnięć. Można dokonywać płatności poza PUESC, natomiast te realizowane za pomocą e-Płatności będą od razu widoczne w systemie Single Window jako powiązane z konkretną sprawą. Dodatkowo możecie Państwo sobie ustawić w serwisie powiadomienia, które będziecie otrzymywać na e-mail/SMS, po wskazaniu przez Inspekcję konieczności płatności za swoje czynności. Zachęcamy do korzystania z tej formy zapłaty.

- **10. Czy istnieje możliwość scedowania płatności na klienta? (dotychczas za świadectwa klient płacił samodzielnie, jako agencja nie braliśmy w tym udziału).** Korzystając z usługi e-Płatności w serwisie Single Window, można scedować płatność na klienta. Jeśli jest zarejestrowany na PUESC, może zapłacić poprzez e-Płatności bezpośrednio wchodząc w daną sprawę w Single Window. Jeśli nie posiada konta na PUESC to dokonuje opłaty w dotychczasowej formie.
- **11. Czy jest opcja, żeby po kliknięciu powiadomienia o płatności zamiast linku albo łącznie z nim wysłany został dokument - faktura / decyzja?** Na tym etapie funkcjonowania systemu nie przewidujemy przesyłania w

powiadomieniach dokumentów.

**12. Czy dopóki nie zostanie uregulowana płatność nie otrzymamy świadectwa? Czy rozstrzygnięcie z inspekcji otrzymamy dopiero po uregulowaniu opłaty za kontrolę?**

**Czy decyzje kosztowe będą wystawiane jak do tej pory z kilkudniowym terminem zapłaty?**

**Decyzje wydawane przez sanepid są z terminem płatności przy odbiorze świadectw, a teraz będzie wymagana płatność od razu?**

System Single Window nie zmienia dotychczasowych zasad i momentu dokonywania płatności. Dostępna w nim funkcjonalność e-Płatności to jedynie dodatkowa opcja, do korzystania z której zachęcamy. Usługa e-Płatności w Single Window w żaden sposób nie narzuca ani też nie ogranicza terminu dokonania płatności. Ten termin ustala organ Państwowej Inspekcji Sanitarnej w wydanej decyzji.

**13. Czy poza systemem e-Płatności, będą też dostępne standardowe faktury, które na dzień dzisiejszy odbieramy osobiście w placówce sanepidu?**

System Single Window w zakresie dokonywania elektronicznych płatności (e-Płatności), umożliwia dodanie płatności "w sprawie" przez obsługującego wniosek Inspektora. Wówczas przedsiębiorca może zapłacić z wykorzystaniem e-Płatności bezpośrednio w Single Window na PUESC. System Single Window nie posiada modułu do fakturowania, w związku z czym nie są w nim zasadniczo dostępne standardowe faktury. Mogą się one w nim ewentualnie pojawić, jeśli Inspektor wydający rozstrzygnięcie (świadectwo) doda skan faktury lub jej elektroniczną wersję jako załącznik do rozstrzygnięcia w sekcji "Załączniki" w systemie.

**14. W wielu przypadkach wnioski o kontrolę sanitarną na portalu będzie dokonywał agent celny, natomiast płatność dokonuje dział księgowości, który posiada uprawnienia do e-Płatności. Czy dział księgowości będzie miał dostęp do wniosków złożonych przez agentów celnych aby dokonać e-Płatności?** Tak, dzięki opcji "powiadom o płatności" agent celny może wysłać na adres mailowy działu księgowości link do konkretnej transakcji w e-Płatnościach. Pracownik księgowości musi posiadać konto z podstawowym zakresem uprawnień na PUESC.

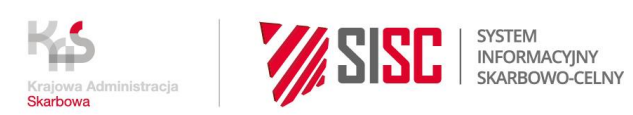

**15. Czy trzeba będzie płacić za każdym razem po złożeniu jednego wniosku? Czy można wskazać/dodać konkretną firmę?**

Tak, usługa e-Płatności daje możliwość zdefiniowania płatności dla konkretnej, danej sprawy. Kwestia wymagalności opłaty dla danego wniosku zależy od rozstrzygnięcia dokonanego przez organ Inspekcji w wydanej decyzji.

**16. Co w sytuacji gdy na przejściu granicznym płatności za usługi dot. kontroli w Inspektoratach Kontroli Granicznej płacą kierowcy gotówką? Co z płatnościami w kasach tych inspekcji?**

**Czy księgowość będzie musiała dokonywać płatności obligatoryjnie poprzez PUESC, czy będzie możliwość uregulowania płatności w tradycyjny sposób?** Usługa e-Płatność nie jest obligatoryjna, można dokonywać przelewów w tradycyjny sposób lub płacić gotówka w kasie Inspekcii. E-Płatności w serwisie Single Window są jedną z możliwych opcji dokonania zapłaty za czynności kontrolne/wydanie rozstrzygnięć. Można dokonywać płatności poza PUESC, natomiast te realizowane za pomocą e-Płatności będą od razu widoczne w systemie Single Window jako powiązane z konkretną sprawą. Dodatkowo możecie Państwo sobie ustawić w naszym serwisie powiadomienia, które będziecie otrzymywać na e-mail/SMS, po wskazaniu przez Inspekcję konieczności płatności za swoje czynności. Zachęcamy osoby z księgowości firm aby założyły sobie konto na PUESC do korzystania z tej formy zapłaty.

**17. Co w przypadku kiedy to bezpośrednio klient otrzymuje decyzje płatnicze? Czy możemy pominąć ten element i otrzymać rozstrzygnięcie bez płatności z naszej strony?**

W sytuacji gdy Inspekcja wyda rozstrzygnięcie w systemie, jest ono wysyłane do wnioskodawcy, który zobligowany jest dokonać płatności za czynności urzędowe w terminie wynikającym z decyzji organu. Usługa e-Płatności nie jest obligatoryjna, można dokonywać przelewów w tradycyjny sposób lub płacić gotówką w kasie Inspekcji. E-Płatności w serwisie Single Window są jedną z możliwych opcji dokonania zapłaty za czynności kontrolne/wydanie rozstrzygnięć. Usługa e-Płatności w Single Window w żaden sposób nie narzuca ani też nie ogranicza terminu dokonania płatności. Ten termin ustala organ Państwowej Inspekcji Sanitarnej w wydanej decyzji.

**18. Czy serwis obsługuje również powiatowe stacje kontroli? Uwzględniając aktualną sytuację przy wschodniej granicy Polski, graniczne stacje nie funkcjonują, transport dociera na miejscu w Polsce bez kontroli sanepidu, a kontrola jest zgłaszana i robiona już na miejscu.** 

#### **Czy zgłoszenie do powiatowej stacji możemy puścić poprzez system Single Window?**

Od 30 kwietnia 2022 r. Single Window w obszarze granicznych kontroli sanitarnych działa produkcyjnie w jednostkach terenowych Państwowej Inspekcji Sanitarnej na obszarze całego kraju. W system włączone są wszystkie graniczne i powiatowe organy Inspekcji, do których można przesyłać wnioski.

## **19. Czy Inspekcje Sanitarne mają ustalony ostateczny termin na wprowadzenie usługi Single Window?**

Od 30 kwietnia 2022 r. Single Window w obszarze granicznych kontroli sanitarnych działa produkcyjnie w jednostkach terenowych Państwowej Inspekcji Sanitarnej na obszarze całego kraju. W związku z koniecznością zakończenia ostatnich prac nad konfiguracją poszczególnych jednostek Inspekcji w systemie oraz zweryfikowania prawidłowości uprawnień dla poszczególnych inspektorów, przedłużył się termin możliwości wysyłania wniosków SWW12 oraz SWW13 do niektórych jednostek Inspekcji.

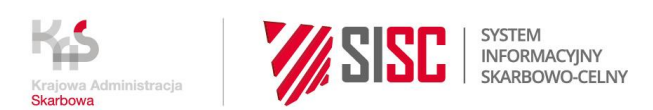

# **20. Czy aby agencja celna mogła korzystać z Single Window to jednocześnie odpowiednia inspekcja sanitarna czy też fito również musi z takiego programu korzystać?**

Tak, uruchomienie przez KAS nowej e-usługi dla przedsiębiorców wymaga współpracy i pełnego zaangażowania do pracy w nowym systemie Single Window zarówno pracowników właściwej Inspekcji (sanitarnej, fitosanitarnej, itp.), jak i przedsiębiorców/importerów, eksporterów czy też ich przedstawicieli.

#### **21. Czy zgłoszenia do Weterynarza i WIORIN będziemy zgłaszać przez system TRACES-NT jak dotychczas? Czy wymagane będzie jeszcze dodatkowe zgłoszenie przez Single Window do tych inspekcji?**

W przypadku towarów podlegających obowiązkowi zgłaszania w systemie TRACES-NT oraz wydawanych w tym systemie dokumentów (tu: świadectw weterynaryjnych CHED-P i CHED-A oraz świadectw fitosanitarnych CHED-PP) obowiązuje dotychczasowa procedura. Wdrożenie krajowego Single Window nie zmienia żadnych dotychczasowych obowiązków przedsiębiorców w tym zakresie.

## **22. Czy wniosek podmiotu posiadającego AEO F, będzie szybciej procesowany?**

Posiadanie świadectwa upoważnionego przedsiębiorcy jest szeroko uznawane przez organy celne w całej UE (w tym przez Krajową Administrację Skarbową), jak również w wybranych krajach trzecich, posiadających podpisane z UE umowy o wzajemnym uznawaniu (np. USA czy Japonia). Natomiast wnioski składane w Single Window wydawane są przez inne niż KAS administracje, które nie są w chwili obecnej uczestnikami programu AEO. Stąd fakt posiadania świadectwa AEO nie będzie miał wpływu na szybkość obsługi w systemie Single Window wniosku przez właściwą Inspekcję.

**23. Czy do zgłoszeń obsługiwanych za pomocą Single Window będzie obowiązywało dotychczasowe upoważnienie do odpraw takie, które posiada już agencja celna?** Agencja celna nie musi posiadać konkretnego upoważnienia do składania wniosków do Inspekcji w systemie Single Window na portalu PUESC. Nowe e-usługi w ramach Single Window skierowane są do przedsiębiorców/importerów oraz do przedstawicieli importerów.

Aby z nich skorzystać, wystarczy mieć konto na PUESC oraz posiadać powiązanie z podmiotem (agencją celną, firmą) mającym uprawnienia do co najmniej jednego z systemów celnych (AIS-ICS, AIS-Import, AES, NCTS2). Proszę pamiętać, aby po zalogowaniu na PUESC a przed wybraniem z głównego menu "Single Window", przełączyć się w kontekst powiązanego podmiotu.

Szczegółowe informacje w tym zakresie dostępne są w sekcji "Rejestracja do usług Single Window dla klientów" pod adresem [https://puesc.gov.pl/pl/uslugi/single-window-i](https://puesc.gov.pl/pl/uslugi/single-window-i-kontrole-inspekcji-granicznych)[kontrole-inspekcji-granicznych.](https://puesc.gov.pl/pl/uslugi/single-window-i-kontrole-inspekcji-granicznych)

# **24. Czy aby mieć możliwość składania wniosków w Single Window muszę posiadać upoważnienie we wszystkich trzech systemach (AIS, AES, NCTS), czy wystarczy upoważnienie do jednego z nich?**

Aby móc złożyć wniosek w Single Window wystarczy mieć konto na PUESC oraz posiadać powiązanie z podmiotem (firmą, agencją celną) mającym uprawnienia do co najmniej jednego z systemów celnych (AIS-ICS, AIS-Import, AES, NCTS2). Może to być np. powiązanie typu: "agent do agencji", "pracownik/pełnomocnik do firmy" lub "agencja do podmiotu". Szczegółowe informacje dostępne są w sekcji "Rejestracja do usług Single Window dla klientów" pod adresem [https://puesc.gov.pl/pl/uslugi/single](https://puesc.gov.pl/pl/uslugi/single-window-i-kontrole-inspekcji-granicznych)[window-i-kontrole-inspekcji-granicznych.](https://puesc.gov.pl/pl/uslugi/single-window-i-kontrole-inspekcji-granicznych)

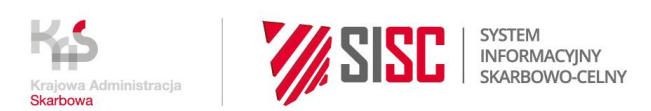

### **25. Czy Single Window komunikuje zmiany statusów w sprawie np. e-mail do osoby zgłaszającej towar do Inspekcji? Jaka jest forma kontaktu/powiadomień/informacji zwrotnych do zgłaszającego?**

System wysyła powiadomienia do zgłaszającego oraz Inspekcji na wskazany nr telefonu i/lub adres e-mail podany w danych konfiguracyjnych. Zarówno zgłaszający, jak i Inspekcja może sobie samodzielnie wcześniej skonfigurować jakiego typu powiadomienia chce otrzymywać. Następnie są one generowane automatycznie przez system Single Window. W chwili obecnej, w przypadku zgłaszających, powiadomienia są możliwe na adres e-mail i/lub nr telefonu podany w danych rejestracyjnych podczas rejestracji danych podmiotu na PUESC. Dostrzegając zgłaszane przez Państwa postulaty dotyczące otrzymywania powiadomień e-mail/SMS kierowanych bezpośrednio do osoby wnioskującej (np. konkretnego agenta celnego), przeanalizujemy i skierujemy niniejszą zmianę do realizacji. Jednakże jej wykonanie zależeć będzie od dostępnych środków na rozwój systemu.

#### **26. Posiadam upoważnienie AIS, AES, NCTS jednak Single Window pokazuje brak uprawnień - gdzie mogę wysłać zapytanie o dostęp?**

W takiej sytuacji należy wyczyścić pamięć podręczną przeglądarki (wyczyścić cookies) zwracając uwagę, żeby dane ze strony puesc.gov.pl zostały usunięte od początku przeglądania. Użytkownik po zalogowaniu na platformie PUESC powinien wybrać kontekst firmy.

#### **27. W jaki sposób Inspekcja dowiaduje się, że otrzymała nowe zgłoszenie lub zgłaszający, że ma wniosek do uzupełnienia?**

System wysyła powiadomienia do Inspekcji na wskazany nr telefonu i/lub adres e-mail podany w danych konfiguracyjnych jednostki Inspekcji. Inspekcja może sobie może sobie samodzielnie skonfigurować jakiego typu powiadomienia chce otrzymywać (np. o tym, że otrzymała nowy wniosek). W zakresie zgłaszających, w ustawieniach na obecną chwilę jest wpisany jeden adres e-mailowy, podany w zgłoszeniu rejestracyjnym podmiotu (na ten moment często jest to główny adres e-mailowy firmy). Wiemy, że zgłoszeń dokonuje często wielu agentów celnych, każdy ze swoim adresem e-mailowym. Stąd w ramach wysyłki wiadomości na główny adres firmy, wykorzystując fakt, że każdy serwer poczty elektronicznej ma możliwość tworzenia list dystrybucyjnych lub skrzynek współdzielonych, można rozdysponować wpływające na ten adres powiadomienia z Single Window na więcej niż jednego odbiorcę.

#### **28. System wysyła powiadomienia na wskazany numer telefonu lub adres e-mail. Czy tą konfigurację wykonuje się na etapie wystawiania wniosku, czy należy to wykonać wcześniej ?**

System Single Window posiada funkcjonalność wysyłania określonego typu powiadomień (SMS, e-mail) na wskazany nr telefonu i/lub adres e-mail podany w formularzu rejestracyjnym podmiotu. Użytkownik może sobie samodzielnie wcześniej skonfigurować w "Ustawieniach aplikacji" jakiego typu powiadomienia chce otrzymywać w serwisie Single Window (np. wniosek odebrany przez Inspekcję, wniosek niekompletny, wniosek odrzucony, itd.) i jaką drogą (SMS i/lub e-mail). W przypadku zgłaszających, w ustawieniach na obecną chwilę jest wpisany jeden adres mailowy, podany w zgłoszeniu rejestracyjnym podmiotu (na ten moment często jest to główny adres firmy). Wiemy, że zgłoszeń dokonuje często wielu agentów celnych, każdy ze swoim adresem e-mail. Stąd w ramach wysyłki wiadomości na adres główny firmy, wykorzystując fakt, że każdy serwer poczty elektronicznej ma możliwość tworzenia list dystrybucyjnych lub skrzynek współdzielonych, można rozdysponować wpływające na ten adres powiadomienia z Single Window na więcej niż jednego odbiorcę.

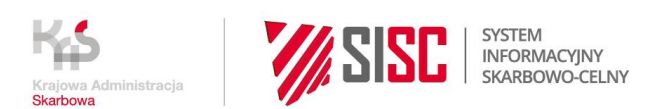

# **29. Czy to oznacza że nie jest konieczne już wówczas wystawienie w systemie operatora np. Navis?**

## **To inspekcja zajmuje się wystawieniem kontenera do kontroli?**

Podstawienie kontenera do kontroli odbędzie się w dotychczasowy sposób z tą różnicą, że w przypadku wniosku złożonego przez Single Window, jeśli Inspektor podejmie i odnotuje w systemie decyzję o granicznej kontroli sanitarnej towarów, operator w porcie otrzyma z systemu automatyczne powiadomienie zawierające informację m.in. o miejscu i czasie, w którym ww. kontrola zostanie przeprowadzona. Operator może ją zaakceptować bądź zaproponować inną możliwą dla niego datę/godzinę wystawienia kontenera. Umożliwi mu to dostosowanie swoich działań do uzgodnionych w Single Window okoliczności.

#### **30. Czy będzie możliwość przesłania prezentacji ze spotkania z pokazaniem obsługi wniosków na PUESC?**

Opis obrazujący krok po kroku obsługę wniosków w serwisie Single Window dostępny jest na portalu PUESC pod adresem [https://puesc.gov.pl/uslugi/single-window-i-kontrole](https://puesc.gov.pl/uslugi/single-window-i-kontrole-inspekcji-granicznych)[inspekcji-granicznych.](https://puesc.gov.pl/uslugi/single-window-i-kontrole-inspekcji-granicznych)

W opisach poszczególnych usług w sekcji "Usługa krok po kroku" znajdziecie Państwo użyteczne informacje nt. sposobu obsługi wniosków i innych funkcjonalności serwisu Single Window. Dodatkowo pod ww. adresem w sekcji "Co załatwisz w serwisie Single Window" zamieściliśmy aktualny podręcznik użytkownika systemu dla klienta. Jeśli wskazane informacje nie okażą się dla Państwa wystarczające, zachęcamy dodatkowo do kontaktu e-mailowego:

- [pomoc.sw@mf.gov.pl](mailto:pomoc.sw@mf.gov.pl) jeśli potrzebujesz wsparcia w obsłudze wniosków / spraw w Single Window:
- [biuro.sw.ias.szczecin@mf.gov.pl](mailto:biuro.sw.ias.szczecin@mf.gov.pl) jeśli chcesz uzyskać informacje o szczegółowych funkcjonalnościach Single Window;
- [redakcja.puesc@mf.gov.pl](mailto:redakcja.puesc@mf.gov.pl) jeśli chcesz podzielić się uwagami o nowych rozwiązaniach lub informacjach dostępnych na PUESC.

## **31. Czy formę dokumentu jako "roboczy" będzie można kopiować? Czy po wysłaniu jej będzie dostępna?**

W systemie Single Window przygotowaliśmy funkcjonalność duplikowania wniosku, z której możecie Państwo korzystać w celu zduplikowania danych zawartych w już stworzonym wniosku (w dowolnym statusie, w tym w statusie "roboczy") i wykorzystania ich do szybkiego utworzenia kolejnego wniosku (do tej samej lub do innej inspekcji). Funkcjonalność ta pozwala na wielokrotne wykorzystanie raz wprowadzonych do systemu danych, bez konieczności każdorazowego ich wprowadzania na każdym nowym wniosku. Dokument w statusie "roboczy" jest widoczny i można na jego podstawie zrobić kolejne wnioski.

#### **32. Czy można kopiować dane z wniosku dotyczące towarów i zmieniać poszczególne dane np. zaciągać z pliku xml?**

W systemie Single Window, dzięki funkcjonalności duplikowania wniosków, można w szybki i łatwy sposób zduplikować cały wniosek i zmieniać wszystkie lub wybrane dane w nim zawarte. Istnieje możliwość wczytywania wniosku z pliku xml.

## **33. Co oznacza numer zgłoszenia wypełniając wniosek?**

W polu "Numer zgłoszenia" można wprowadzić numer wewnętrzny na potrzeby wnioskodawcy.

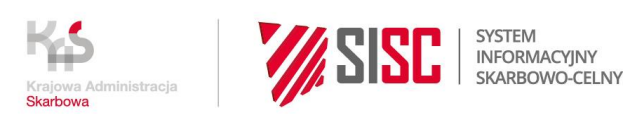

**34. Czy mogę złożyć jeden wniosek dla kilku środków transportu, lub jeżeli na danym środku transportu są towary do granicznej kontroli od kilku producentów? Co gdy sprowadzam kilka różnych produktów do kontaktu z żywnością to dla każdego kodu towaru muszę wysłać odrębny wniosek?**

**Co w sytuacji jeśli mamy zgłosić 70 różnych artykułów z 5 różnymi kodami celnymi w 15 różnych kontenerach jednego dnia?** 

**Wniosek do każdego artykułu wysyłamy osobno?**

Single Window nie zmienia wymagań związanych z graniczną kontrolą sanitarną. System nie wpływa na wymagania samej kontroli. Wniosek o dokonanie granicznej kontroli sanitarnej w zakresie towarowym zdeterminowany jest klasyfikacją towaru do taryfy celnej oraz producenta towaru. Jeden wniosek może obejmować tylko towary o tym samym kodzie taryfy celnej i od jednego producenta. W przypadku różnych kodów taryfy celnej i/lub różnych producentów niezbędne jest złożenie odrębnych wniosków. Jeżeli przedmiotem importu są różne towary od jednego producenta i objęte jednym kodem taryfy celnej (np. różne partie) wówczas można złożyć jeden wniosek o dokonanie granicznej kontroli sanitarnej. W przypadku 70 różnych artykułów klasyfikowanych do 5 różnych kodów taryfy celnej można złożyć 5 wniosków, o ile towary objęte jednym wnioskiem są od jednego producenta, analogicznie jak jest to realizowane obecnie z wykorzystaniem formy papierowej. Zatem jeżeli towar podlegający granicznej kontroli sanitarnej (o jednym kodzie taryfy celnej oraz od jednego producenta) znajduje się na kilku środkach transportu (np. w kilku kontenerach) wówczas można złożyć jeden wniosek. Natomiast w przypadku gdy przywożony jest towar o tym samym kodzie taryfy celnej, ale od kilku producentów, wówczas należy złożyć różne wnioski.

**35. Co wpisujemy gdy towar jest do kontaktu z żywnością a nie ma daty przydatności (ceramika, tworzywa sztuczne) ?**

Pola "Data przydatności do spożycia" i "Data minimalnej trwałości" są polami fakultatywnymi, które należy wypełnić jedynie w przypadku towarów, które powinny mieć wskazane takie informacje.

**36. Co w przypadku transportu np. z Turcji (towar jedzie na T1, środek transportu samochód ciężarowy plandeka) gdzie powinna odbyć się kontrola? Czy istnieje możliwość, że towar zostanie zgłoszony do kontroli sanitarnej tuż po przekroczeniu granicy UE, czy można go zgłosić dopiero w lokalizacji właściwej dla odprawy celnej końcowej na terytorium naszego kraju?**

System Single Window nie zmienia przepisów ani zasad dokonywania granicznej kontroli sanitarnej. Zmienia jedynie formę wymiany informacji i dokumentów z wersji papierowej na elektroniczną. Graniczne kontrole sanitarne są przeprowadzane przez Państwowych Granicznych Inspektorów Sanitarnych – na przejściach

granicznych oraz przez Państwowych Powiatowych lub Państwowych Granicznych Inspektorów Sanitarnych właściwych ze względu na miejsce

przeznaczenia towarów, siedzibę importera albo odbiorcy towarów. W przypadku przywozu do Polski towarów przez terytorium innych państw członkowskich UE kontrola taka jest przeprowadzana przez Państwowych Powiatowych Inspektorów Sanitarnych właściwych ze względu na miejsce przeznaczenia towarów, siedzibę importera albo odbiorcy towarów. Dodatkowo towar może być przekazany przez organ graniczny po kontroli dokumentacji do organu powiatowego w celu przeprowadzenia kontroli bezpośredniej.

**37. Czy płatność może być wykonana w inny sposób? Nie każdy z księgowości ma konto na PUESC.**

Tak, płatność może być dokonana w dotychczasowej formie. E-Płatności w serwisie Single Window są jedną z możliwych opcji dokonania zapłaty za czynności kontrolne/wydanie rozstrzygnięć. Można dokonywać płatności poza PUESC, natomiast te

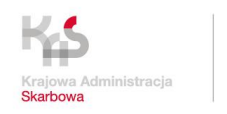

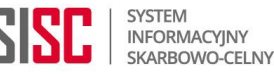

realizowane za pomocą e-Płatności będą od razu widoczne w systemie Single Window jako powiązane z konkretną sprawą. Dodatkowo możecie Państwo sobie ustawić w serwisie powiadomienia, które będziecie otrzymywać na adres e-mail/SMS, po wskazaniu przez inspekcję konieczności płatności za swoje czynności. Zachęcamy osoby z księgowości firm aby założyły sobie konto na PUESC i do korzystania z tej formy zapłaty.

## **38. Czy osoba dokonująca płatności (księgowa) musi mieć konto na PUESC?**

Do skorzystania z usługi e-Płatności jest wymagane konto na PUESC. Jeśli osoba dokonująca płatności chce wykonać płatność korzystając z portalu PUESC, musi posiadać konto z podstawowym zakresem uprawnień. Zachęcamy osoby z księgowości firm aby założyły sobie konto na PUESC i do korzystania z tej formy zapłaty.

## **39. Do kiedy będzie można składać wnioski o sanitarną kontrolę graniczną w formie tradycyjnej?**

System Single Window nie jest systemem obowiązkowym. Nadal będzie możliwa dotychczasowa forma uzyskiwania świadectw. Mając jednak na uwadze, że udostępniamy więcej funkcjonalności niż tylko złożenie wniosku - zachęcamy do przejścia na formę elektroniczną obsługi przesyłek wymagających granicznej kontroli sanitarnej. Taka forma, oprócz uzyskania rozstrzygnięcia tą samą, czyli elektroniczną drogą, dodatkowo pozwoli na:

- oszczędność czasu (raz wprowadzone dane można użyć w kolejnych wnioskach wykorzystując funkcję "Duplikuj"),
- szybszy dostęp do informacji (w jednym miejscu),
- otrzymywanie bieżącej informacji o statusie obsługi złożonego wniosku oraz możliwość otrzymywania powiadomień (e-mail, SMS), np. o odebraniu wniosku przez Inspekcję, konieczności uzupełnienia wniosku, wyznaczonym terminie kontroli towaru czy wydaniu rozstrzygnięcia,
- skoordynowanie procesu wspólnej kontroli fizycznej towaru przez wszystkie zainteresowane służby w jednym miejscu i czasie,
- automatyczną walidację rozstrzygnięcia w systemach celnych KAS (AIS-Import, AES, NCTS2),
- podgląd salda poszczególnych zgłoszeń i stopień ich wykorzystania,
- generowanie statystyk i raportów.

Stosując elektroniczną formę dokumentacji, nasi klienci unikają konieczności przedkładania papierowej dokumentacji w siedzibie oddziału celnego. Tym samym uzyskują znaczną korzyść jaką jest obniżenie kosztów i oszczędność czasu potrzebnego na wypełnienie formalności związanych z obsługą towarów.

# **40. Załącznikami mogą być tylko pliki jpg?**

Załącznikami mogą być pliki graficzne (jpg, bmp) oraz dokumenty (pdf).

## **41. Czy numer rozstrzygnięcia jest jednocześnie numerem świadectwa?**

Numer rozstrzygnięcia i świadectwa to jest ten sam numer. Należy wpisać go w polu 44 zgłoszenia celnego.

## **42. Numer zgłoszenia jest numerem wewnętrznym wniosku?**

Numer wniosku w Single Window jest kolejnym automatycznie nadawanym numerem w Single Window, powstającym ze złożenia: "symbol wniosku (SWW)/ numer EORI firmy/ kolejny numer wniosku/rok". Numer wniosku jest tożsamy z numerem sprawy, widoczny jest dla Klienta oraz pracownika Inspekcji. Wydane przez Inspektora rozstrzygnięcie (świadectwo) ma odrębny numer, nadawany zgodnie z przyjętymi w jednostkach Inspekcji regułami, wprowadzany do Single Window przez Inspektora manualnie. Numer

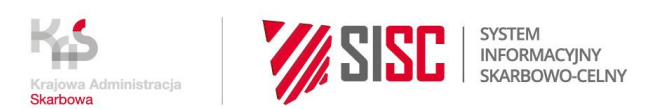

własny rozstrzygnięcia to właściwy numer, który należy wprowadzać do pola 44 w zgłoszeniu celnym.

### **43. Czy wszystkie pola we wniosku muszą być wypełnione?**

Pola oznaczone w systemie gwiazdką są obowiązkowe do wypełnienia. Pozostałe pola mogą, ale nie muszą zostać wypełnione.

**44. Czy rozstrzygnięcie będzie można pobrać w formie elektronicznego dokumentu pdf?**

Tak, po otrzymaniu rozstrzygnięcia dostępna jest opcja wydruku, pobrania pliku w formacie pdf oraz xml.

**45. Godziny oględzin towaru winny być automatycznie podpowiadane. Podawanie godzin w ciemno wydłuży czas ustalania terminu kontroli. Czy jest kalendarz, który by pilnował/podpowiadał wolny czas do zaplanowania kontroli?**

Jednostki Inspekcji wskazują godziny kontroli we własnym zakresie. Jeśli na wniosku zostanie zaproponowana godzina spoza wyznaczonego zakresu to przy wysyłce system powiadomi o tym fakcie. Będzie można skorygować zaproponowany termin.

**46. Jak postępować w przypadku, kiedy kontener wpływa do portu w Hamburgu, a odprawę końcową ma w Warszawie, gdzie powinien być poddany kontroli sanitarnej? (do Warszawy jedzie pod T1)**

Wdrożenie systemu Single Window nie zmienia dotychczasowego postępowania, zmienia tylko formę składania wniosku z wersji papierowej na elektroniczną. Graniczna kontrola sanitarna na podstawie przepisów krajowych może być przeprowadzona w miejscu docelowym w Polsce, natomiast w przypadku towarów odprawianych w systemie TRACES-NT kontrole (w szczególności dokumentacji) muszą być przeprowadzone na granicy w punkcie kontroli granicznej BCP. W przypadku kiedy towar wpływa do portu w Hamburgu, odprawa sanitarna towaru powinna odbyć się w BCP w Hamburgu.

**47. Czy przy składaniu wniosku w Single Window należy utworzyć awizo w systemie SKK Porty24 tak jak do tej pory?**

Wdrożenie Single Window nie zmienia realizacji czynności w innych systemach, postępują Państwo według dotychczasowych zasad. Single Window zmienia jedynie formę wymiany informacji i danych z wersji papierowej na elektroniczną.

**48. Czy edycja/poprawa/wysyłka wniosku będzie możliwa przez innego pracownika, niż tego, który stworzył wniosek?**

Nie wprowadzono ograniczeń uprawnień dla pracowników firm, każda osoba przypisana do danej firmy może modyfikować wnioski widoczne w systemie (z ograniczeniem, że dwóch użytkowników nie może modyfikować jednej i tej samej sprawy w tym samym momencie). W każdej sprawie dostępna jest historia operacji wskazująca kto, kiedy i jaką czynność w niej wykonał.

**49. Czy wnioski/rozstrzygnięcia będą dostępne do wglądu tylko dla osoby, która podpisała i wysyłała go w PUESC? Czy też dla innych pracowników np. w danej agencji celnej?**

Sprawy w Single Window widoczne są dla wszystkich osób z danej firmy.

**50. W jaki sposób trzeba powiadomić Inspekcje o zmianie daty i godzinie kontroli? Wnioski można składać na 48h przed planowana kontrolą?** Po wysłaniu wniosku w systemie Single Window do właściwej jednostki Inspekcji, nie ma

możliwości modyfikacji zaproponowanej daty i godziny kontroli. Ewentualne zmiany

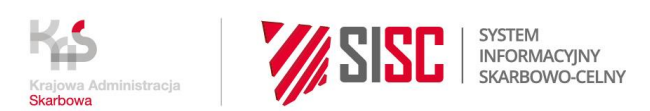

należy zgłosić poza systemem (telefonicznie, e-mailem). Inspekcja może zaakceptować bądź zmienić zaproponowany przez wnioskodawcę termin kontroli.

#### **51. Czy powiadomienia z PUESC dotyczące danego wniosku są rozsyłane na adres mailowy użytkownika czy dostępne tylko w Single Window?**

Powiadomienia mogą być wysyłane SMS-em lub e-mailem na numer telefonu i adres emailowy skojarzony z firmą na portalu PUESC (jeden dla firmy, nie ma możliwości wskazania różnych danych kontaktowych dla poszczególnych wniosków).

**52. Czy są dostępne specyfikacje xml, aby można było stworzyć narzędzie do tworzenia wniosków oraz czy byłaby możliwość załadowania utworzonych plików xml do Single Window?**

Specyfikacja publiczna systemu xml jest udostępniona na portalu PUESC w sekcji Usługi sieciowe:

[https://puesc.gov.pl/uslugi/uslugi-sieciowe-informacje-i-specyfikacje/#PKWD-](https://puesc.gov.pl/uslugi/uslugi-sieciowe-informacje-i-specyfikacje/#PKWD-SINGLE_WINDOW)[SINGLE\\_WINDOW](https://puesc.gov.pl/uslugi/uslugi-sieciowe-informacje-i-specyfikacje/#PKWD-SINGLE_WINDOW)

W systemie jest możliwość wczytywania wniosków z pliku xml.

#### **53. Czy w raporcie pokazuje się kwota do zapłaty za kontrolę?**

Na tym etapie nie jest przewidziana taka funkcjonalność. Dziękujemy za zgłoszoną uwagę. Przeanalizujemy ją i ewentualnie skierujemy jako zmianę do realizacji. Jednakże jej wykonanie zależeć będzie od dostępnych środków na rozwój systemu.

- **54. Czy w systemie będzie widoczne, który inspektor zajmuje się sprawą?** Tak, w kolumnie "Obsługujący" na liście "Sprawy i dokumenty" będzie imię i nazwisko Inspektora.
- **55. Czy jest możliwość otrzymania dostępu do konta testowego, tak, żeby można było poćwiczyć wystawianie takich dokumentów?** Konta testowe są zakładane po stronie PUESC, więcej informacji można znaleźć na środowisku testowym portalu PUESC: <https://test.puesc.gov.pl/uslugi/rejestracja-na-puesc-zakladanie-konta>
- **56. Czy można ustawić kilka adresów e-mail lub sms do powiadomień o sprawie w obrębie jednej firmy aby rozsyłać informację oraz dane dla konkretnych osób np. informacja o płatności do księgowej zajmującej się płatnością, informację o zakończonej odprawie do konkretnej osoby?**

**(przy jednym adresie dla firmy, nie ma możliwości wskazania różnych danych dla poszczególnych wniosków - to może być kłopotliwe, przy kilkunastu osobach z jednej firmy zgłaszających towary do kontroli, 1 adres e-mail czy telefon)** Na tym etapie funkcjonowania systemu można podać tylko jeden adres e-mail, który przypisany jest do konta firmy na platformie PUESC (podczas rejestracji firmy na platformie PUESC). Proponujemy jako główny adres e-mailowy firmy wskazywać adres e-mailowy, do którego dostęp mają wszyscy pracownicy firmy, którzy powinni być powiadamiani o zmianach w sprawach w Single Window (może to być lista dystrybucyjna lub skrzynka współdzielona). Dostrzegając zgłaszane przez Państwa postulaty dotyczące otrzymywania powiadomień e-mail/SMS kierowanych bezpośrednio do osoby wnioskującej (np. konkretnego agenta celnego), przeanalizujemy i skierujemy niniejszą zmianę do realizacji. Jednakże jej wykonanie zależeć będzie od dostępnych środków na rozwój systemu.

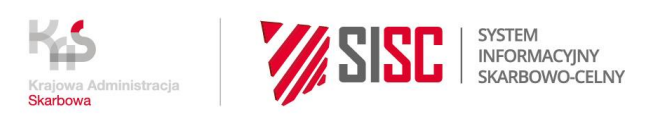

**57. Czy każdy pracownik ma dostęp do systemu indywidualnie za pomocą swojego loginu?**

Konta użytkowników na platformie PUESC są kontami osobistymi, każda osoba zakłada swoje odrębne konto, które następnie jest połączone z firmą. Loginem dla użytkownika jest wskazany podczas rejestracji adres e-mail.

#### **58. Po pozytywnym rozpatrzeniu dokumentacji oraz po pozytywnym zakończeniu kontroli towarowej ile czasu będzie trwało dokończenie formalności związanych z wydaniem świadectwa?**

System umożliwia wystawienie świadectwa od razu po zakończeniu czynności kontrolnych przez Inspektora. W każdej indywidualnej sprawie mogą jednak zaistnieć różne okoliczności, które mogą mieć wpływ na czas wydania takiego świadectwa.